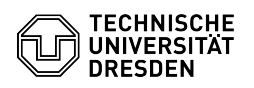

## Email Setup of Microsoft Outlook for macOS

## 03.07.2024 13:34:24

## **FAQ-Artikel-Ausdruck**

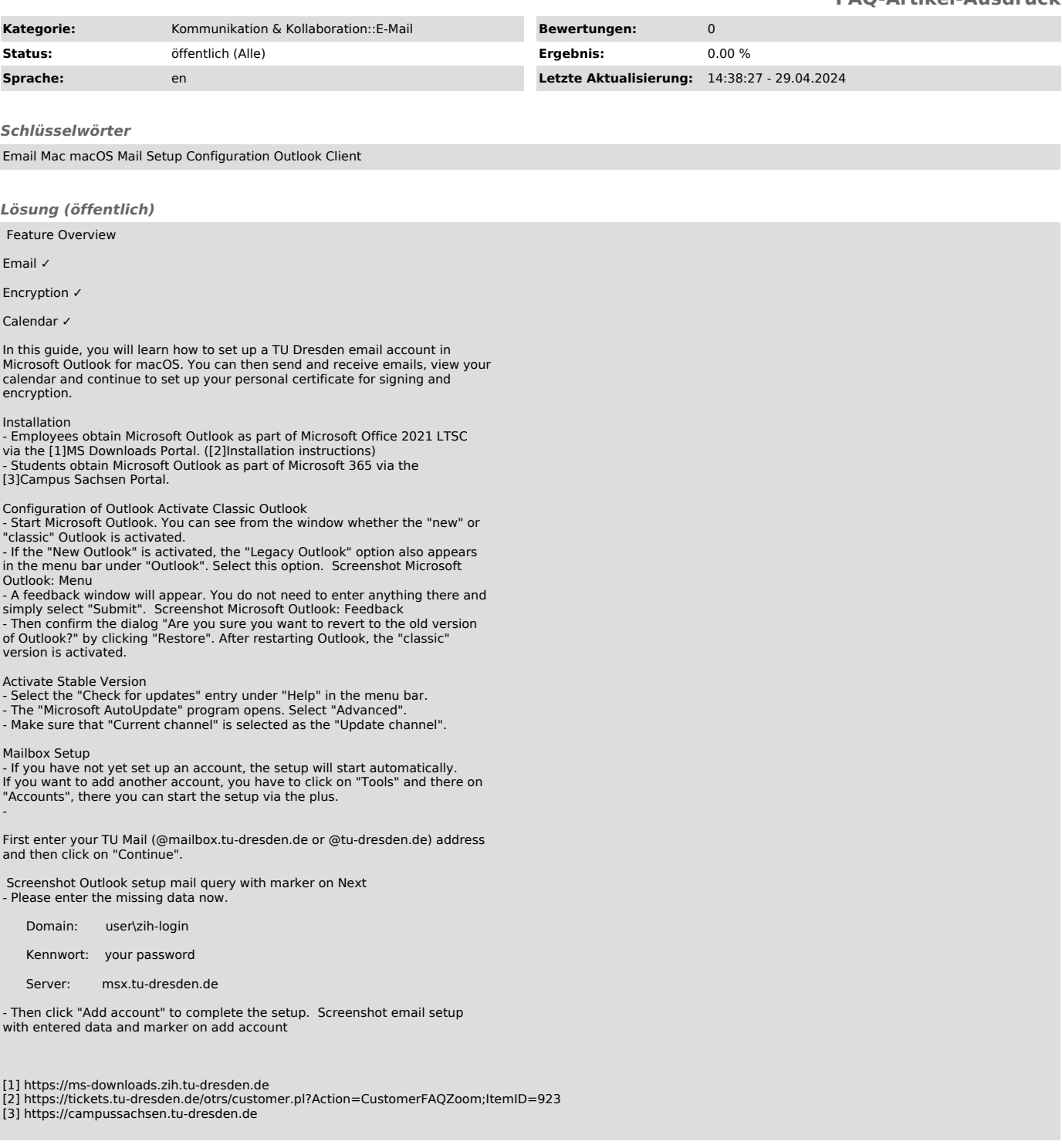